## SME0330 - Introdução à Programação de Computadores Primeiro semestre de 2015

Professora: Marina Andretta (andretta@icmc.usp.br) Estagiário PAE: Luzia de Menezes Romanetto (luzia@icmc.usp.br) Monitor: Matheus Cabral Manoel (matheus.manoel@usp.br)

## Exercícios de laboratório 8

Data: 18/05/2015.

Data máxima de entrega:  $22/05/2015$ , até às  $23h59$ min. Trabalhos entregues fora do prazo n˜ao ser˜ao aceitos.

Forma de entrega: Os exercícios deverão ser entregues por e-mail para exercicios.sme0330@gmail.com e o título do e-mail deverá ser IPC2015 Ex8. No início do arquivo deve haver um comentário com o nome e o número USP do aluno. Envie apenas um e-mail contendo todos os arquivos de código.

## Exercício 1

Em diversos jogos e simulações físicas é necessário detectar colisão entre corpos extensos. Estes cenários contêm possivelmente centenas de objetos, dos quais poucos estarão de fato em contato. Uma otimização que permite decidir rapidamente se dois corpos não estão se interceptando é calcular a menor caixa que contém cada corpo (chamada caixa delimitadora, ou bounding box) e verificar se as caixas se interceptam.

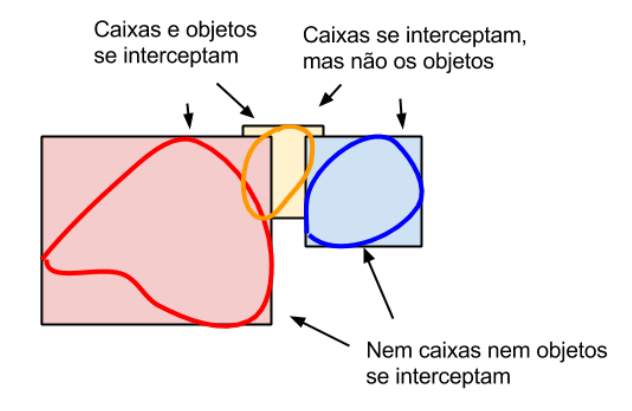

Um corpo pode ser definido como um polígono de  $n$  pontos.

Faça um programa em linguagem C que leia os dados de dois corpos (dados por polígonos) e determine se eles se interceptam. Para isso, você deve, em seu programa,

- (a) definir uma struct Ponto para armazenar um ponto em 2D;
- $(b)$  definir uma *struct* Retangulo que define um retângulo utilizando a *struct* Ponto;
- (c) definir uma struct Corpo que armazena um vetor de Pontos e o n´umero de pontos utilizados  $(no máximo 1000);$
- (d) definir uma função que recebe um Corpo e devolve sua caixa delimitadora;
- (e) definir uma fun¸c˜ao que recebe dois Retangulo's e determina se eles se interceptam.

Seu programa deve usar todas as structs e funções definidas acima.

## Exercício 2

Dadas as structs definidas a seguir, faça um programa, em linguagem C, que leia os dados de duas pessoas para preencher seus devidos registros e depois imprima o nome da pessoa mais velha. Para isso, defina uma função que, dados os registros de duas pessoas, devolve quem é mais velha e imprima seu nome na tela.

```
typedef struct {
  int dia;
  int mes;
  int ano;
} Data;
typedef struct {
  char[100] nome;
  Data dia_do_nascimento;
} Pessoa;
```